```
Subject: Slider and ProgressIndicator [EXAMPLE]
Posted by fudadmin on Fri, 03 Feb 2006 08:46:41 GMT
View Forum Message <> Reply to Message
#include <CtrlLib/CtrlLib.h>
//based on Button example
struct ProgressApp : TopWindow {
	int count;
int value;
	Label label;
	ProgressIndicator progress;
	SliderCtrl slider;
	void RefreshLabel()
	{
 		label = Format("Number of slider reads-%d, value of slider-%d", count, value);
	}
	void Slide()
	{
 		++count;
 		value=slider.GetData();
 		progress.Set(value,100);
 		RefreshLabel();
	}
	typedef ProgressApp CLASSNAME;
	ProgressApp()
	{
 count = 0;
 value = 75;
 		slider <<= THISBACK(Slide);
 		slider.SetData(value);
 		Add(label.BottomPos(0, 20).HCenterPos(300));
 		label.SetAlign(ALIGN_CENTER);
   	 Add(slider.VSizePos(300,30).HSizePos(10,10));
   	 Add(progress.VSizePos(10, 40).HCenterPos(100));
 		progress.Set(value,100);
 		Sizeable().Zoomable();
 		RefreshLabel();
	}
};
```
GUI\_APP\_MAIN { ProgressApp().Run(); }

I think you should play something with timer... Too many slider reads. Feel free to improve.

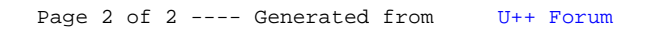